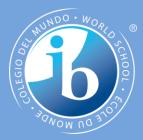

# Objects as a programming concept

#### **IB Computer Science**

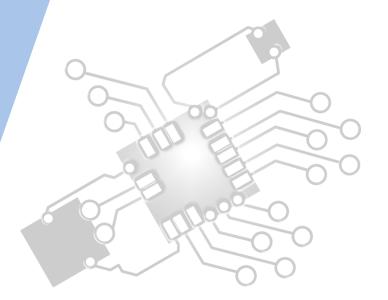

Content developed by **Dartford Grammar School** Computer Science Department

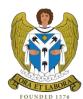

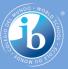

## HL Topics 1-7, D1-4

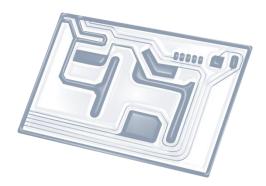

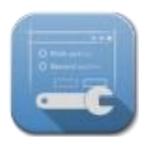

1: System design

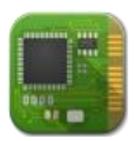

2: Computer Organisation

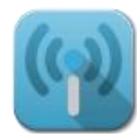

3: Networks

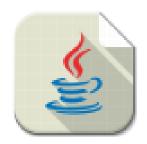

4: Computational thinking

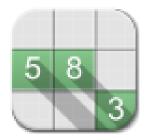

5: Abstract data structures

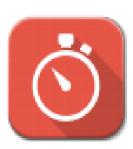

6: Resource management

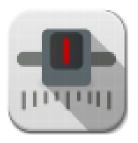

7: Control

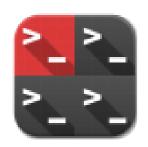

D: OOP

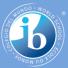

#### HL & SL D.3 Overview

#### **D.3 Program development**

D.3.1 Define the terms: class, identifier, primitive, instance variable, parameter variable, local variable

- D.3.2 Define the terms: method, accessor, mutator, constructor, signature, return value
- D.3.3 Define the terms: private, protected, public, extends, static
- D.3.4 Describe the uses of the primitive data types and the reference class string
- D.3.5 Construct code to implement assessment statements
- D.3.6 Construct code examples related to selection statements
- D.3.7 Construct code examples related to repetition statements
- D.3.8 Construct code examples related to static arrays

D.3.9 Discuss the features of modern programming languages that enable internationalization

D.3.10 Discuss the ethical and moral obligations of programmers

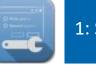

2: Computer Organisation

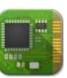

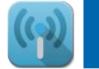

3: Networks

4: Computational thinking

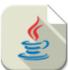

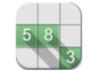

5: Abstract data structures

6: Resource management

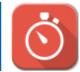

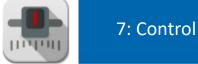

D: OOP

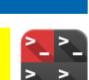

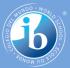

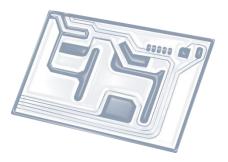

### **Topic D.3.3**

## Define the terms: private, protected, public, extends, static

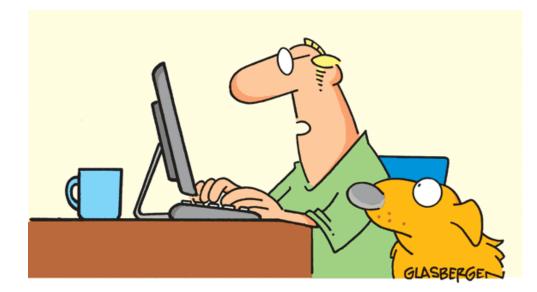

"My computer freezes up 3 times a day! That's why I don't believe in global warming."

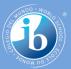

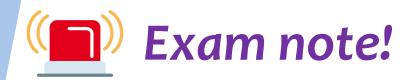

This curriculum point relates closely to the details published in the **JETS booklet**.

You will **NOT get a copy** of this booklet in the Paper 2 exam.

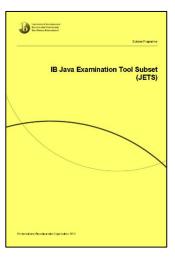

| The                            | syntax of JETS                                                                                                    |
|--------------------------------|----------------------------------------------------------------------------------------------------|
| Оре                            | rators                                                                                                    |
| Arithme<br>division            | Site: + , - , * , / , + (students must understand the polymorphic behaviour of B operator, for example int / int ==> int)                                                         |
| Relatio                        | سترحد والارام السلار المراجع والارام السلا                                                                                                    |
| Boolea                         | 1 + , 44 , + + (bitwise Boolean operators 4 , + are not required)                                                                                                    |
| Оре                            | rator precedence                                                                                                    |
| The sta<br>may us<br>their sol | indents for operator precedence in Java are assumed knowledge. Examination question<br>entra parentheses for clarity and candidates should be encouraged to do the same<br>dions. |
| Not                            | ation for literals (values)                                                                                                    |
| strin                          | s : "in quotation marks"                                                                                                    |
| char                           | 's' // in single quotes                                                                                                    |
| integ                          | mr : 123456 or -312                                                                                                    |
| doub1                          | e : 124.75 (fixed point) or 1.2475E+02 (floating point)                                                                                                    |
| hoole                          | am : true , false                                                                                                    |
|                                | <pre>#identifiers will be written in ALL_CAPS, using an underscore to separate words. The<br/>effect using final static, as</pre>                                                 |
| final                          | <pre>static double NATURAL_LOG_BASE = 2.1782818;</pre>                                                                                                    |
| Prin                           | itive data types                                                                                                    |
|                                | byte int long double char boolean                                                                                                    |
| (short                         | and float are not included)                                                                                                    |
| Stru                           | ctured data types                                                                                                    |
| Strin                          | y class                                                                                                    |
| Strin                          | Buffer class                                                                                                    |
| Linea                          | r Arrays : int[ ] numbers = new int[100];                                                                                                    |
| (arra)                         | of 100 integers, index 099)                                                                                                    |
|                                | <pre>mays: int[ ][ ] checkers = new int[8][8];</pre>                                                                                                    |
| Text                           | tiles (sequential files)                                                                                                    |
| Randor                         | AccessFile (fields as primitive types)                                                                                                    |

| butteredinater (* Lakader) — wil bu aanto spen a segurite febr rod<br>endy<br>                                                                                                    |          |
|----------------------------------------------------------------------------------------------------|----------|
| <pre>interfigure<br/>::::::::::::::::::::::::::::::::::::</pre>                                                                                                    |          |
| :realize<br>"Size"<br>Prail/Cirk(Crist/Firster)—wile useds open a separation for fordat<br>sizes<br>("Size Cirk Cirk Cirk Cirk Cirk Cirk Cirk Cirk                                                                                                    |          |
| <pre>close<br/>"Transition of Ularitedwile useds gen segmetal defor odd<br/>status<br/>prist<br/>prist<br/>status<br/>// Sectionstatus<br/>// Sectionst</pre>                                                                                   |          |
| spini<br>spini<br>state<br>state<br>Higher lovel only<br>begins for a set required.<br>Higher lovel incomparison<br>state<br>states<br>states<br>states<br>states<br>states<br>states<br>states<br>states<br>states<br>sta |          |
| jeistin<br>// Stellistinin : a Mot Tequitel.<br>Higher Level only<br>Resultancessfile<br>Stellisting tileway, String accessful<br>Lingth<br>Lingth<br>Lingth<br>Standard methods<br>Rath acc<br>Standard methods<br>Standard methods<br>Standard Methods<br>Standard Methods<br>St                                                                                                    | tput     |
| .ites<br>// Secalization is not required.<br>Higher level only<br>Resentations for the second second secon                                                                                                    |          |
| Higher level only<br>Russingcount 10<br>Russingcount 10<br>Russingcount 10<br>Russingcount 10<br>Russing Russing Russing Russing Russing Russing<br>Russing Russing Russing Russing Russing Russing<br>Russing Russing Russing Russing Russing Russing<br>Russing Russing Russing Russing Russing Russing<br>Russing Russing Russing Russing Russing Russing Russing<br>Russing Russing Russing Russing Russing Russing Russing Russing Russing Russing Russing<br>Russing Russing Russ                                                                                                    |          |
| Naminationamile<br>Namination Number Statistica Statistica Statistica Statistica<br>Statistica Statistica Statistica Statistica Statistica<br>Standard methods<br>Naminations<br>Standard methods<br>Standard methods<br>Standard Methods<br>Standard Methods<br>Standar                                                                                                    |          |
| andnear indemalacentrike(Ering filmme, String accords<br>                                                                                                    |          |
| <pre>creation creating, reading, readings, readings,<br/>creation, relating, wildbooks, wildbytes, reading<br/>creating, wildbooks, wildbytes, wildbytes,<br/>Standard methods<br/>han and<br/>han and<br/>creating, page, sin, creat, cound, float<br/>Strang does</pre>                                                                                                    |          |
| .inuya                                                                                                    | ssflode) |
| .reai restlin, readfolk, readfyrde, reatifyr<br>witz vitelaw, vitelawitz, witelyrde, witelyrde<br>.dive<br>Standard methods<br>teah ase<br>                                                                                                    |          |
| ctione<br>Standard methods<br>Mark, 2000, .clin, ctor, .tound, .flost<br>String des                                                                                                    |          |
| which deed                                                                                                    |          |
| .abspow,.sin,.cos,.round,.floor<br>String dees                                                                                                    |          |
| .abs,.pousin,.cos,.round,.floor<br>String des                                                                                                    |          |
| String das                                                                                                    |          |
|                                                                                                    |          |
|                                                                                                    |          |
|                                                                                                    |          |
| .equals(String)                                                                                                    |          |
| .substring(startPos, endPos)                                                                                                    |          |
| .length()                                                                                                    |          |
| .indexOf(String)<br>.compareTo(String)                                                                                                    |          |
| .toUpperCase()                                                                                                    |          |
| .toLowerCase()                                                                                                    |          |
| LinkedList dass                                                                                                    |          |
|                                                                                                    |          |
| LinkedList(E) where E defines the type of elements held in<br>list.                                                                                                    |          |

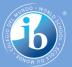

#### **Access modifiers**

- Access level modifiers determine whether other classes can use a particular field or invoke a particular method.
- A class may be declared with the modifier **public**, in which case that class is **visible to all classes everywhere**.
- If a class has no modifier (i.e. the default position) it is visible only within its own package.
- There are three Java access modifiers:
  - public
  - protected
  - private

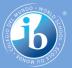

#### **Definition: public**

- A class, method, field or constructor that is declared public can be accessed from any other class.
- Therefore, fields, methods, blocks declared inside a public class can be accessed from any class belonging to the Java Universe.
- Because of class inheritance, all public methods and variables of a class are inherited by its subclasses.

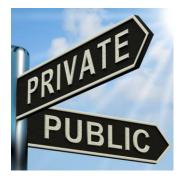

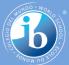

#### **Example: public**

```
These routines and variables can be
 public class MathUtil {
                                                                 accessed from anywhere.
     public double cubedRoot(int num) {
                                                                 This means if you have a MathUtil
         return Math.pow(num, 1.0/3);
     3
                                                                 object in any other class, you can
                                                                 use its public methods and
0
    public double circumference(double radius) {
         return 2*Math.PI*radius:
                                                                 variables
     3
     public double area (double radius) {
         return Math.PI *radius*radius;
     1
                                      public class MyProgram {
                                         public static void main(String[] args) {
                                             MathUtil math = new MathUtil();
                                             //area of circle with radius 3
                                             double circleArea = math.area(3);
                                             //cubed root of 64
                                             float root = (float) math.cubedRoot(64);
                                             System.out.println("Area of circle radius 3: " + circleArea);
                                             System.out.println("Cubed root of 64: " + root);
```

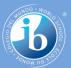

See D.2.1 Variables Data Class

#### **Definition: private**

- Methods, variables, and constructors that are declared private can only be accessed within the declared class itself.
- **private** is the most restrictive access level.
- Classes cannot be private, but methods and variables can.
- Variables that are declared private can be accessed outside the class, if public getter methods are present in the class.
- Using the private modifier is the main way that an object encapsulates itself and hides data from the outside world.

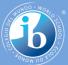

#### **Example: private**

```
public class Cat extends Animal {
```

20

22

```
public void makeDogBark() {
    Dog d = new Dog();
    d.bark();
```

public void meow() {

public void move() {

3

3

AB

System.out.println("Meow!");

System.out.println("Prancing");

```
public class Dog extends Animal {
```

private int numberOfLegs; private boolean hasOwner;

```
public Dog() {
    numberOfLegs = 4;
    hasOwner = false;
3
```

```
private void bark() {
    System.out.println("Woof!");
3
public void move() {
    System.out.println("Running");
}
```

```
public class Dog extends Animal {
       private int numberOfLegs;
       private boolean hasOwner;
  Θ
       public Dog() {
           numberOfLegs = 4;
           hasOwner = false:
       3
       public void makeDogBark() {
           Dog d = new Dog();
           d.bark();
       private void bark() {
AG
           System.out.println("Woof!");
       public void move() {
AB
           System.out.println("Running");
       3
```

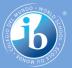

#### **Definition: protected**

- Variables, methods, and constructors, which are declared protected in a superclass can be accessed only by the subclasses in any class within the package of the protected members' class.
- **protected** cannot be applied to classes.
- protected access gives the subclass a chance to use the helper method or variable, while preventing a nonrelated class from trying to use it.

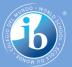

#### **Example: protected**

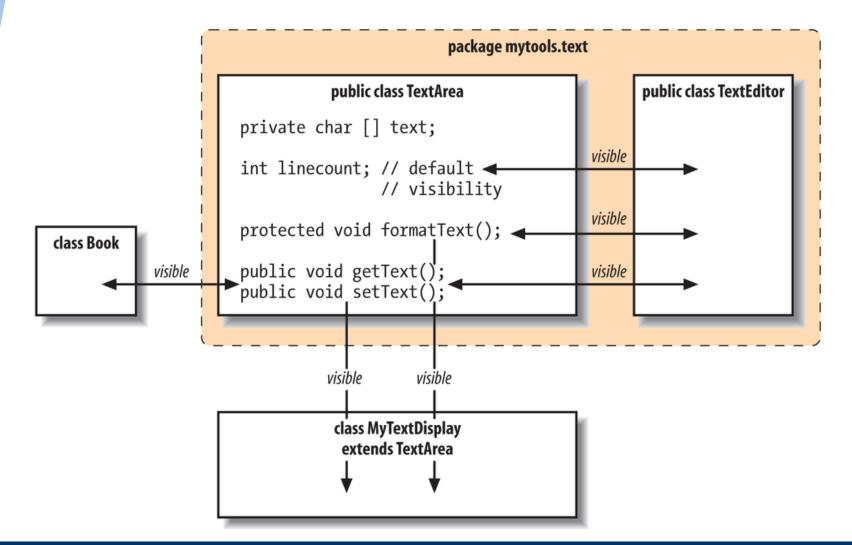

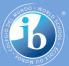

#### Example 2: protected

```
public abstract class Animal {
     public boolean isAPet = true;
     public String owner = "Fred";
Θ
     public void sleep() {
         System.out.println("Sleeping");
     ¥
8
     protected void eat() {
         System.out.println("Eating");
     3
     public abstract void move();
```

```
public class Dog extends Animal {
24
       private int numberOfLegs;
       private boolean hasOwner;
       public Dog() {
           numberOfLegs = 4;
           hasOwner = false;
       1
       public void makeDogBark() {
           Dog d = new Dog();
           d.bark();
       3
       public void makeDogEat() {
           eat();
       private void bark() {
           System.out.println("Woof!");
       1
AB
       public void move() {
           System.out.println("Running");
       }
   public class Chair {
       public void makeAnimalEat() {
           Dog d = new Dog();
           d.eat();
```

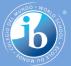

#### **Definition:** extends

**extends** is the keyword used in a sub class to inherit the properties of a super class

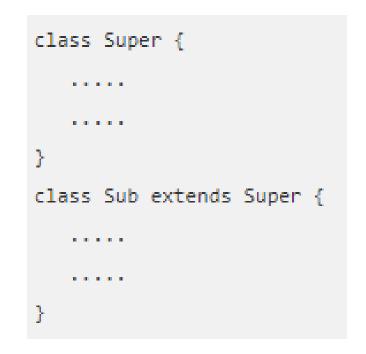

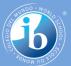

#### **Example: extends**

```
class Calculation {
  int z;
   public void addition(int x, int y) {
     z = x + y;
     System.out.println("The sum of the given numbers:"+z);
   public void Subtraction(int x, int y) {
      z = x - y;
     System.out.println("The difference between the given numbers:"+z);
public class My Calculation extends Calculation {
   public void multiplication(int x, int y) {
     z = x * y;
     System.out.println("The product of the given numbers:"+z);
   public static void main(String args[]) {
     int a = 20, b = 10;
     My Calculation demo = new My Calculation();
     demo.addition(a, b);
     demo.Subtraction(a, b);
     demo.multiplication(a, b);
```

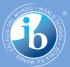

#### **Definition: static**

static is a non-access modifier in Java which is applicable for the following:

- blocks
- variables
- methods
- nested classes

To create a static member (variable, method, etc.), precede its declaration with the keyword **static**.

**static** variables are used for any property that is common to all objects of that type.

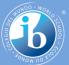

#### Example 1: static

class Student8{
 int rollno;
 String name;
 static String college ="ITS";

class Student{

int rollno;

String name;

String college="ITS";

```
Student8(int r,String n){
rollno = r;
name = n;
}
void display (){System.out.println(rollno+" "+name+" "+college);}
```

public static void main(String args[]){
Student8 s1 = new Student8(111,"Karan");
Student8 s2 = new Student8(222,"Aryan");

s1.display(); s2.display(); } } Output:111 Karan ITS 222 Aryan ITS

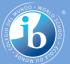

#### Example 2: static

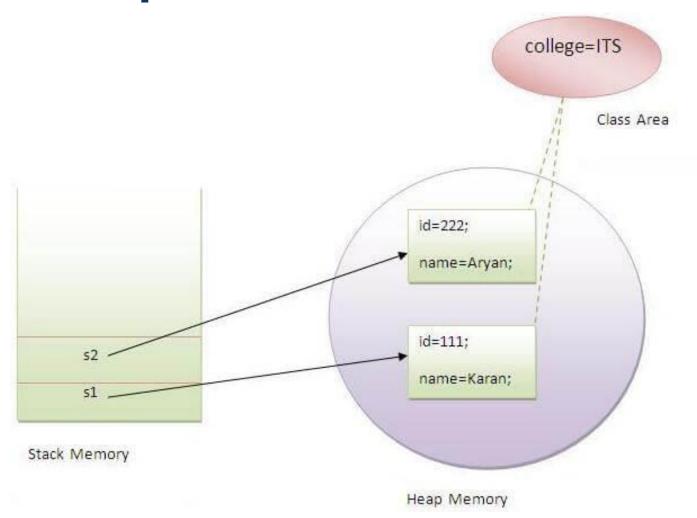

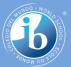

#### More on static

- Declares a static member of a class that will be the same for all members.
- The **static** keyword in Java means that the variable or function is **shared between all instances** of that class as it belongs to the type, not the actual objects themselves.
- So if you have a variable: private static int i = 0; and you increment it (i++) in one instance, the change will be reflected in all instances.

Also see: <u>http://www.javatpoint.com/static-keyword-in-java</u>

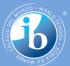

#### Summary of access modifiers

| Modifier    | Class | Package | Subclass | World |
|-------------|-------|---------|----------|-------|
| public      | Y     | Y       | Y        | Y     |
| protected   | Y     | Y       | Y        | N     |
| no modifier | Y     | Y       | N        | N     |
| private     | Y     | N       | N        | N     |

- The first data column indicates whether the class itself has access to the member defined by the access level a class always has access to its own members.
- The second column indicates whether classes in the same package as the class have access to the member.
- The third column indicates whether subclasses of the class declared outside this package have access to the member.
- The fourth column indicates whether all classes have access to the member.